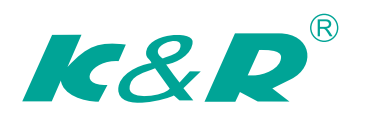

# **User Guide GT200 AC Drive**

**General Purpose** Open Loop

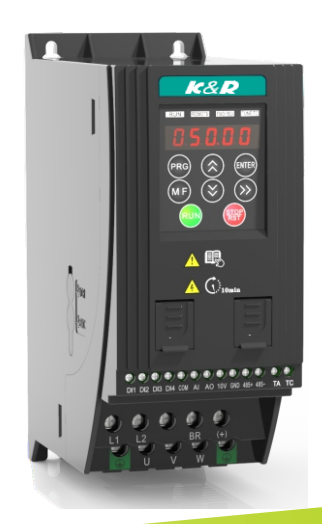

### Contents

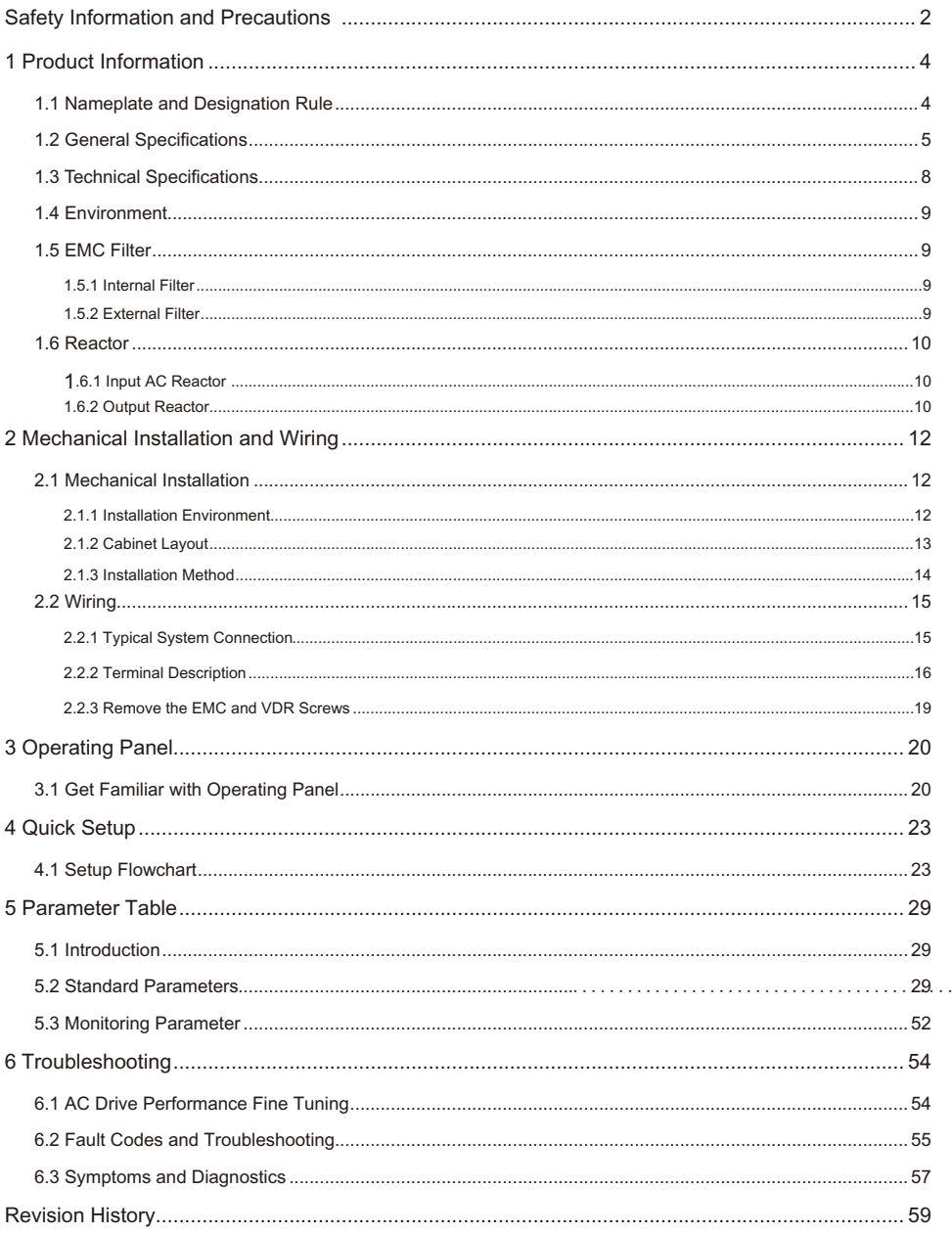

 $\ldots$  . . .

### Safety Information and Precautions

This guide is packaged together with the product for GT200 AC Drive. It contains basic information for quick start of the drive. For safety and more information, please refer to the GT200 AC Drive User Manual, which can be downloaded on website: http://www.inovance. com.

#### ■ Electrical Safety

Extreme care must be taken at all times when working with the AC Drive or within the area of the AC Drive. The voltages used in the AC Drive can cause severe electrical shock or burns and is potentially lethal. Only authorized and qualified personnel should be allowed to work on AC Drives.

#### Machine/System Design and Safety of Personnel

Machine/system design, installation, commissioning startups and maintenance must be carried out by personnel who have the necessary training and experience. They must read this safety information and the contents of this manual. If incorrectly installed, the AC Drive may present a safety hazard.

The AC Drive uses high voltages and currents (including DC), carries a high level of stored electrical energy in the DC bus capacitors even after power OFF. These high voltages are potentially lethal.

The AC Drive is NOT intended to be used for safety related applications/functions. The electronic "STOP &START" control circuits within the AC Drive must not be relied upon for the safety of personnel. Such control circuits do not isolate mains power voltages from the output of the AC Drive. The mains power supply must be disconnected by an electrical safety isolation device before accessing the internal parts of the AC Drive.

Safety risk assessments of the machine or process system which uses an AC Drive must be undertaken by the user and or by their systems integrator/designer. In particular the safety assessment/design must take into consideration the consequences of the AC Drive failing or tripping out during normal operation and whether this leads to a safe stop position without damaging machine, adjacent equipment and machine operators/users. This responsibility lies with the user or their machine/process system integrator.

The system integrator/designer must ensure the complete system is safe and designed according to the relevant safety standards. Inovance Technology and Authorized Distributors can provide recommendations related to the AC drive to ensure long term safe operation.

#### ■ Electrical Installation - Safety

Electrical shock risk is always present within an AC Drive including the output cable leading to the motor terminals. Where dynamic brake resistors are fitted external to the AC Drive, care must be taken with regards to live contact with the brake resistors, terminals which are at high DC voltage and potentially lethal. Cables from the AC Drive to the dynamic brake resistors should be double insulated as DC voltages are typically 300 VDC to 800 VDC.

Mains power supply isolation switch should be fitted to the AC Drive. The mains power supply must be disconnected via the isolation switch before any cover of the AC Drive can be removed or before any servicing work is undertaken stored charge in the DC bus capacitors of the PWM AC Drive is potentially lethal after the AC supply has been disconnected. The AC supply must be isolated at least 10 minutes before any work can be undertaken as the stored charge will have been discharged through the internal bleed resistor fitted across the DC bus capacitors.

Whenever possible, it is good practice to check the DC bus voltage with a VDC meter before accessing the AC Drive bridge. Where the AC Drive input is connected to the mains supply with a plug and socket, then upon disconnecting the plug and socket, be aware that the plug pins may be exposed and internally connected to the DC bus capacitors (via the internal bridge rectifier in reversed bias). Wait 10 minutes to allow stored charge in the DC bus capacitors to be dissipated by the bleed resistors before commencing work on the AC Drive.

#### ■ Electrical Shock Hazard

Ensure the protective earthing conductor complies with technical standards and local safety regulations. Because the leakage current exceeds 3.5 mA in all models, IEC 61800-5-1 states that either the power supply must be automatically disconnected in case of discontinuity of the protective earthing conductor or a protective earthing conductor with across-section of at least 10 mm<sup>2</sup> (Cu) or 16 mm<sup>2</sup> (AI) must be used. Or use two PE cables and each cable must satisfy the IEC requirements independently. Failure to comply may result in death or serious injury.

When using an earth leakage circuit breaker, use a residual current operated protective device (RCD) of type B (breaker which can detect both AC and DC). Leakage current can cause unprotected components to operate incorrectly. If this is a problem, lower the carrier frequency, replace the components in question with parts protected against harmonic current, or increase the sensitivity amperage of the leakage breaker to at least 100 mA per drive.

Factors in determining leakage current:

- Size of the AC drive
- AC drive carrier frequency
- Motor cable type and length
- EMI/RFI filter

#### ■ Approvals

Certification marks on the product nameplate indicate compliance with the corresponding certificates and standards.

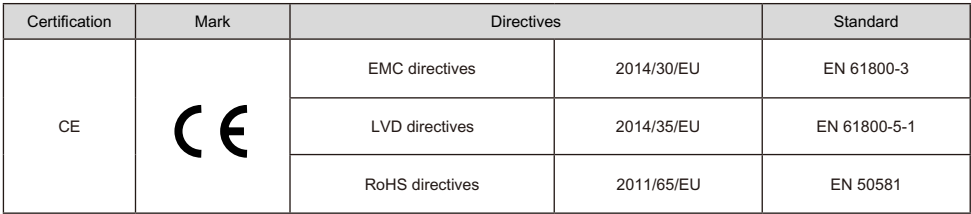

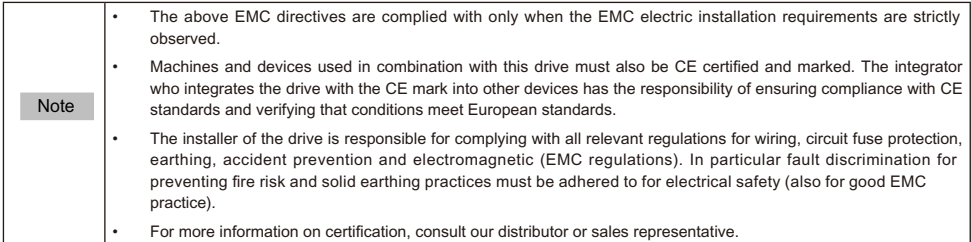

■ Motor Thermal Protection

Motor thermal protection is not assessed by UL.

### 1 Product Information

### 1.1 Nameplate and Designation Rule

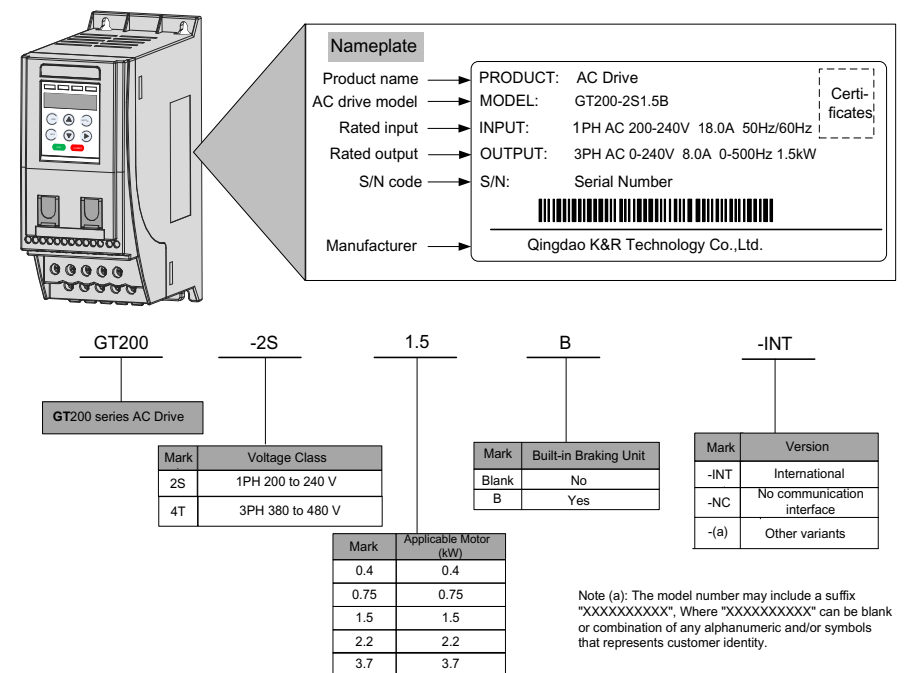

## 1.2 General Specifications

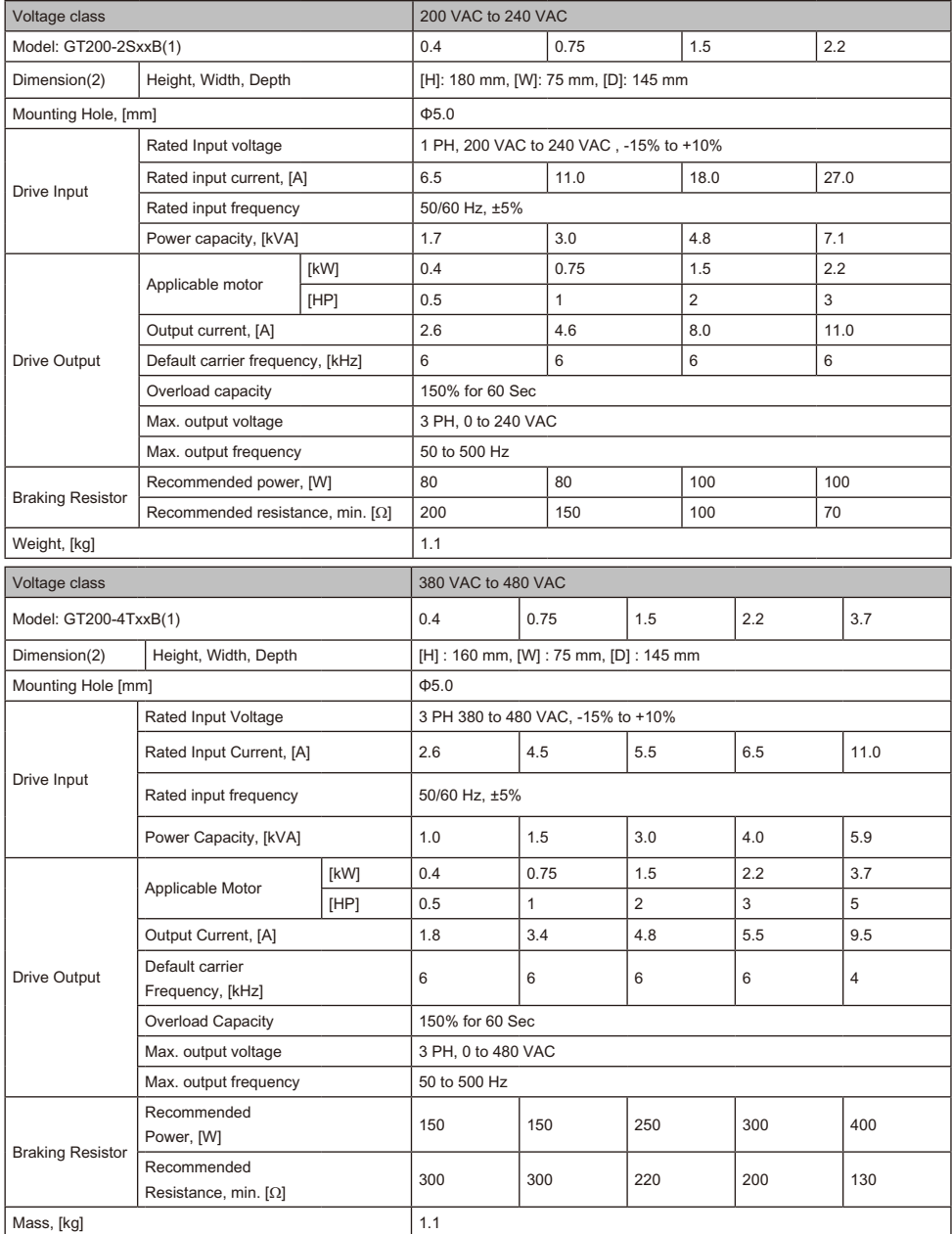

#### 1 Product Information

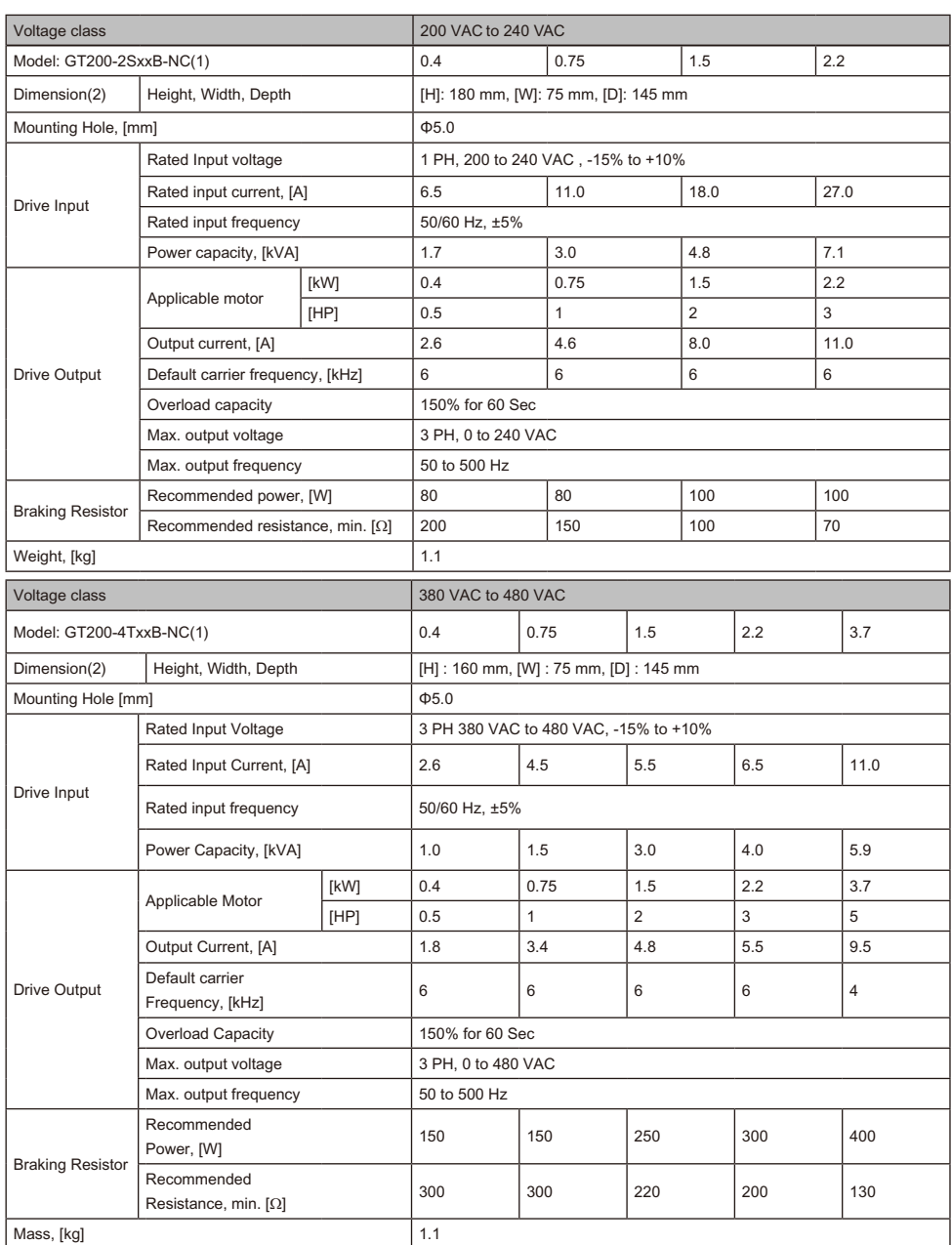

#### Note

- (1): "B" denotes build-in brake function.
- (2): The dimensions are shown as below:

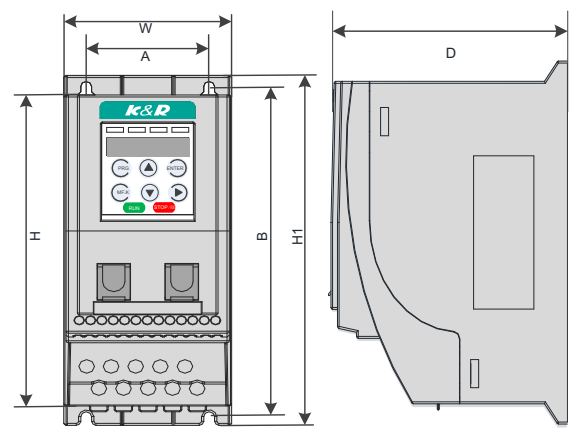

### 1.3 Technical Specifications

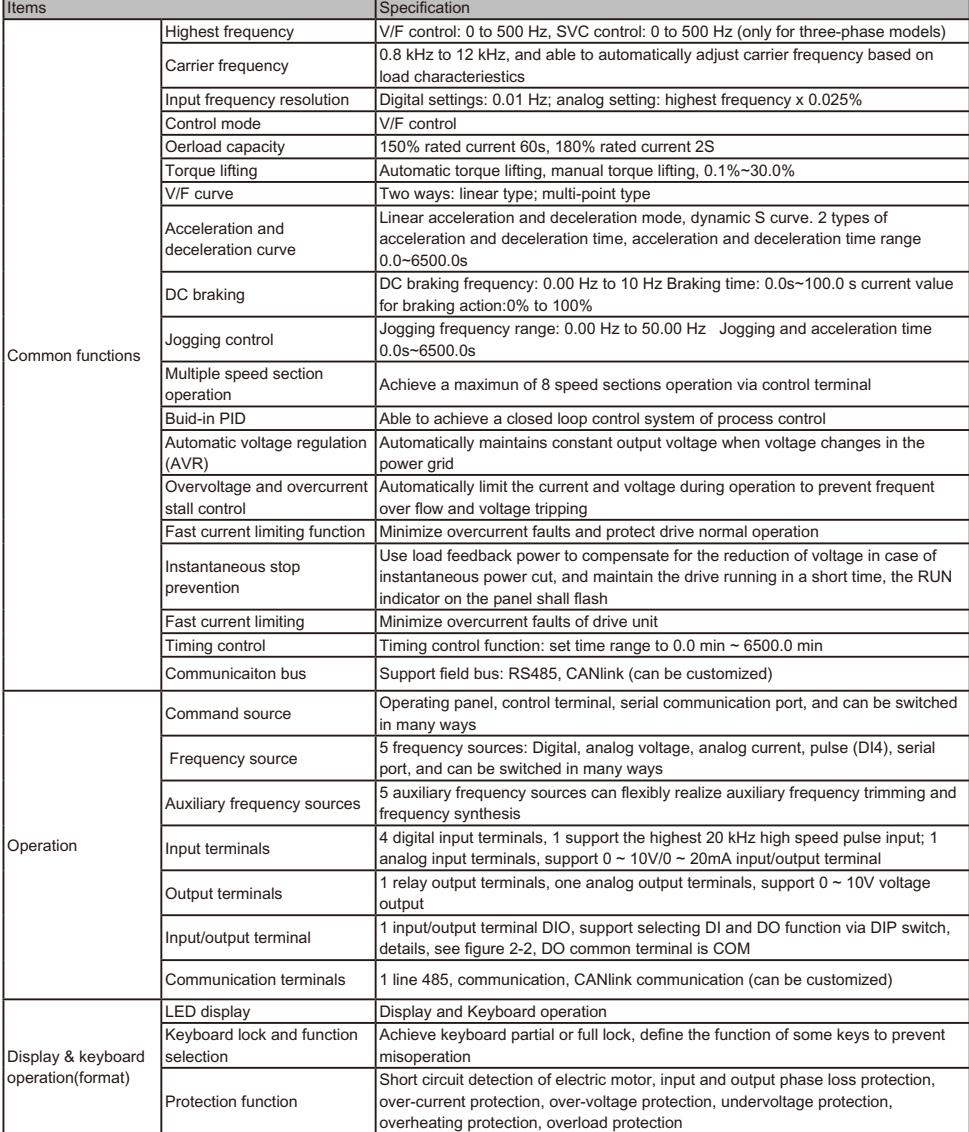

### 1.4 Environment

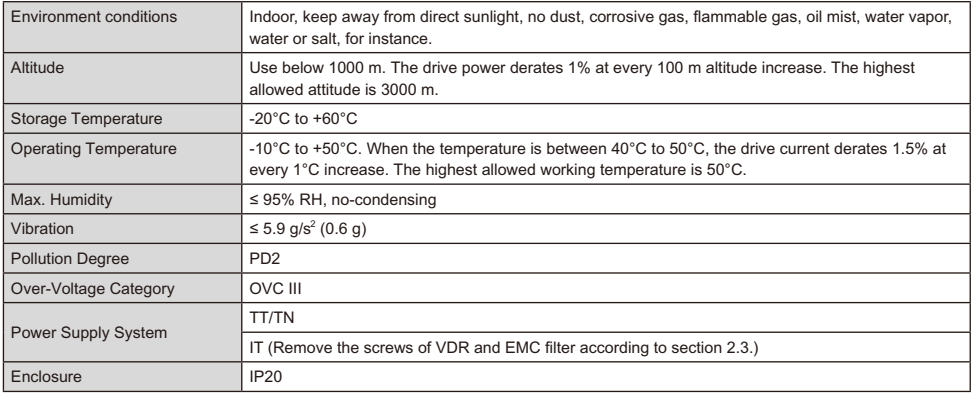

### 1.5 EMC Filter

#### 1.5.1 Internal Filter

Single-phase model standard built-in filter, able to meet the EN61800-3 C3 transmission requirement of CE certification. C3 filter is built in the drive.

#### 1.5.2 External Filter

• Single-phase model standard built-in filter, able to meet the EN61800-3 C2 transmission requirement of CE certification.

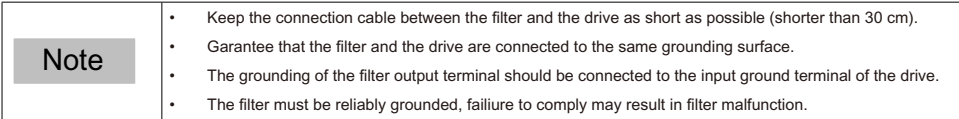

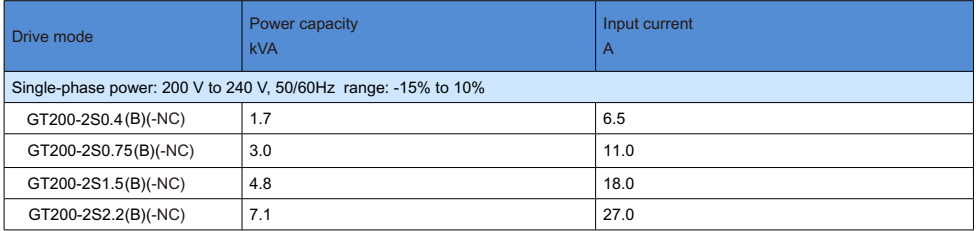

• Three-phase model optional external filter, able to meet the EN61800-5 C3 transmission requirement of CE certification.

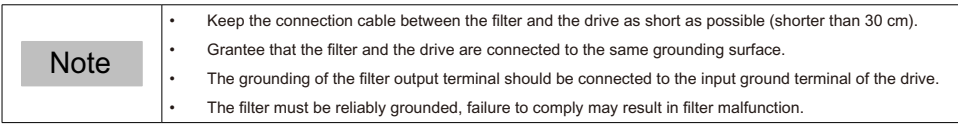

#### 1 Product Information

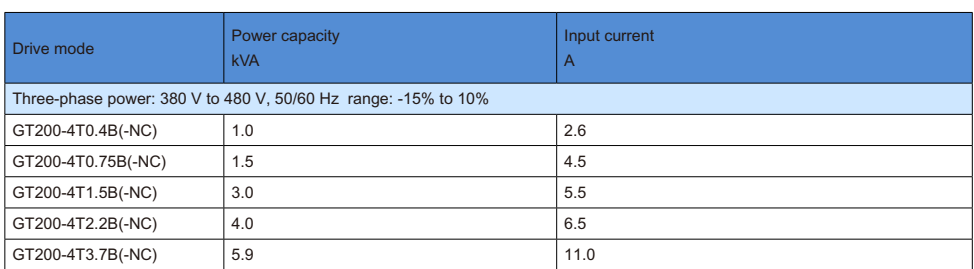

#### 1.6 Reactor

#### 1.6.1 Input AC Reactor

For GT200 series drive with power greater than 1kW, an AC reactor should be connected at the input terminal to reduce the current harmonics.

The sensitivity of a single-phase AC reactor shall be greater than 8 mH to meet the IEC 61000-3-12 standard.

The sensitivity of a three-phase AC reactor shall be greater than 5 mH to meet the IEC 61000-3-12 standard .

#### 1.6.2 Output Reactor

When the motor output cable is longer than 10 meters, the rising edge of pulse wave generates a reflected voltage at motor terminals due to the mismatch of characteristic impedance of the motor and cable. The reflected voltage is imposed on the high voltage square wave pulse, bringing impact for stator winding insulation, which causes sustained impact of greater heat loss and more partial discharge pulse due to high frequency harmonics, resulting in a rapid failure of motor insulation in PWM under pulse voltage.

Therefore, when the motor output cable is longer than 10 meters, install a reactor at the output terminal.

1) Recommended reactor model

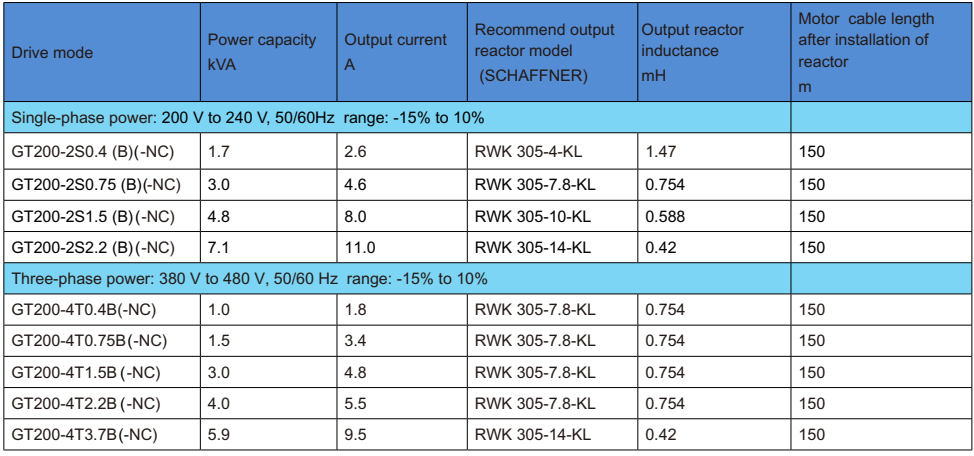

2) Dimensions of the output reactor model:

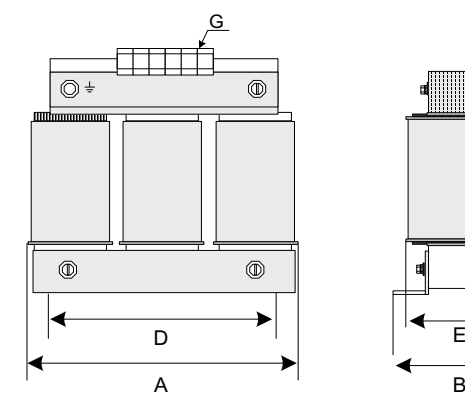

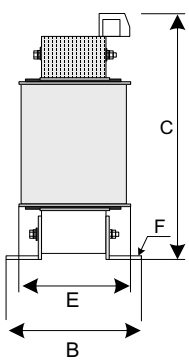

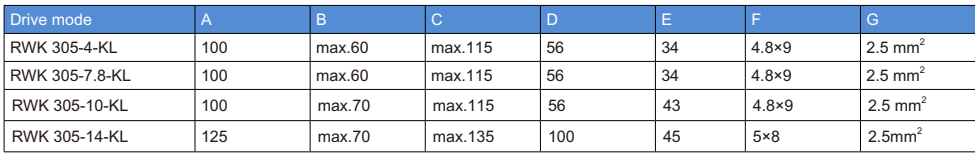

### 2 Mechanical Installation and Wiring

### 2.1 Mechanical Installation

The AC drive must be installed in a nonconbustible cabinet that provides effective electrical and mechanical protection for CE requirements. Installation must conform to local and regional laws and regulations, and to relevant IEC requirements.

#### 2.1.1 Installation Environment

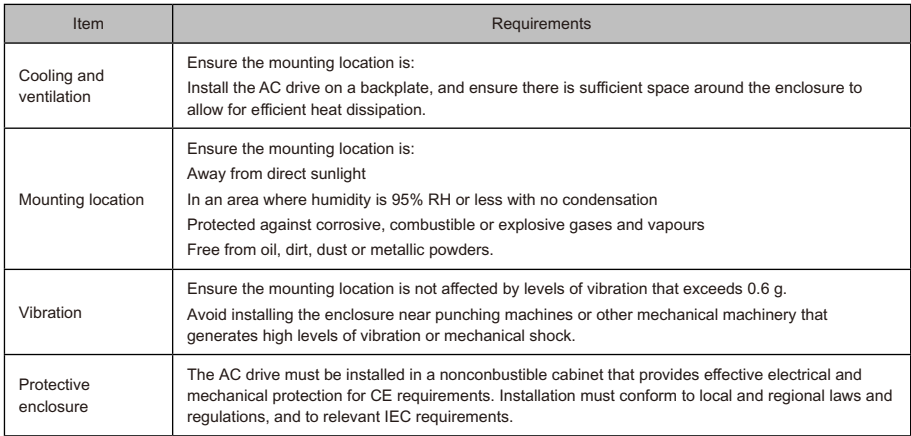

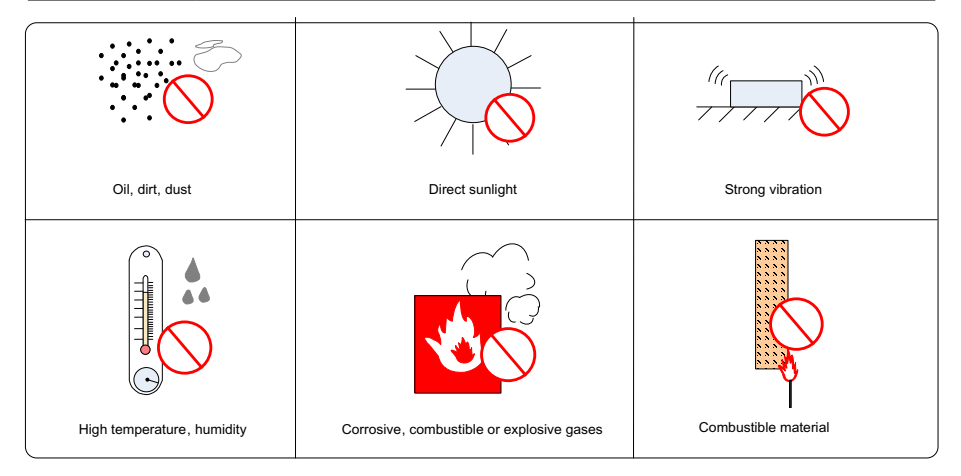

#### 2.1.2 Cabinet Layout

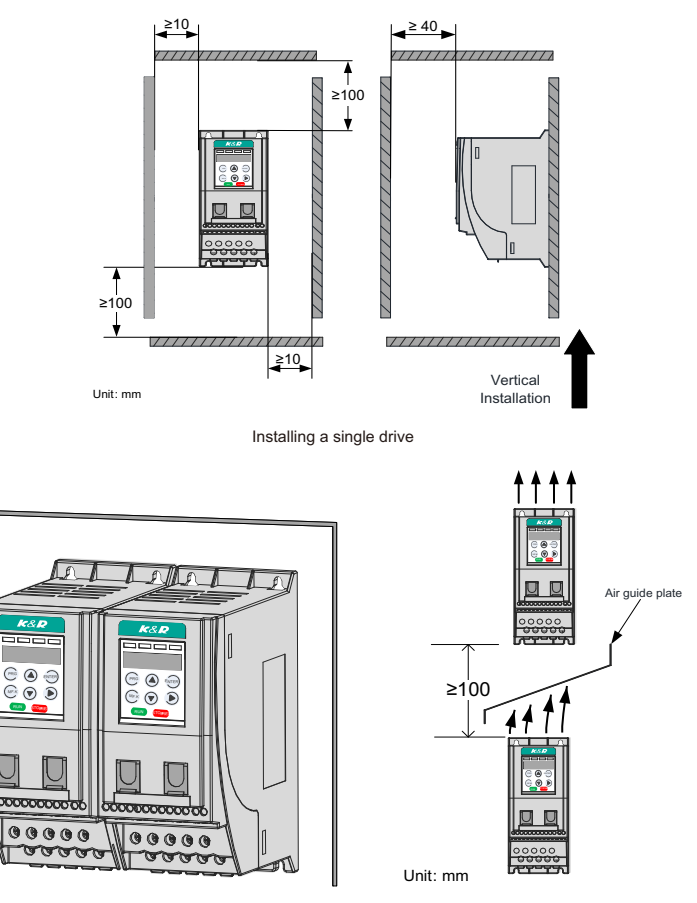

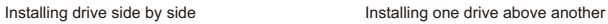

#### 2.1.3 Installation Method

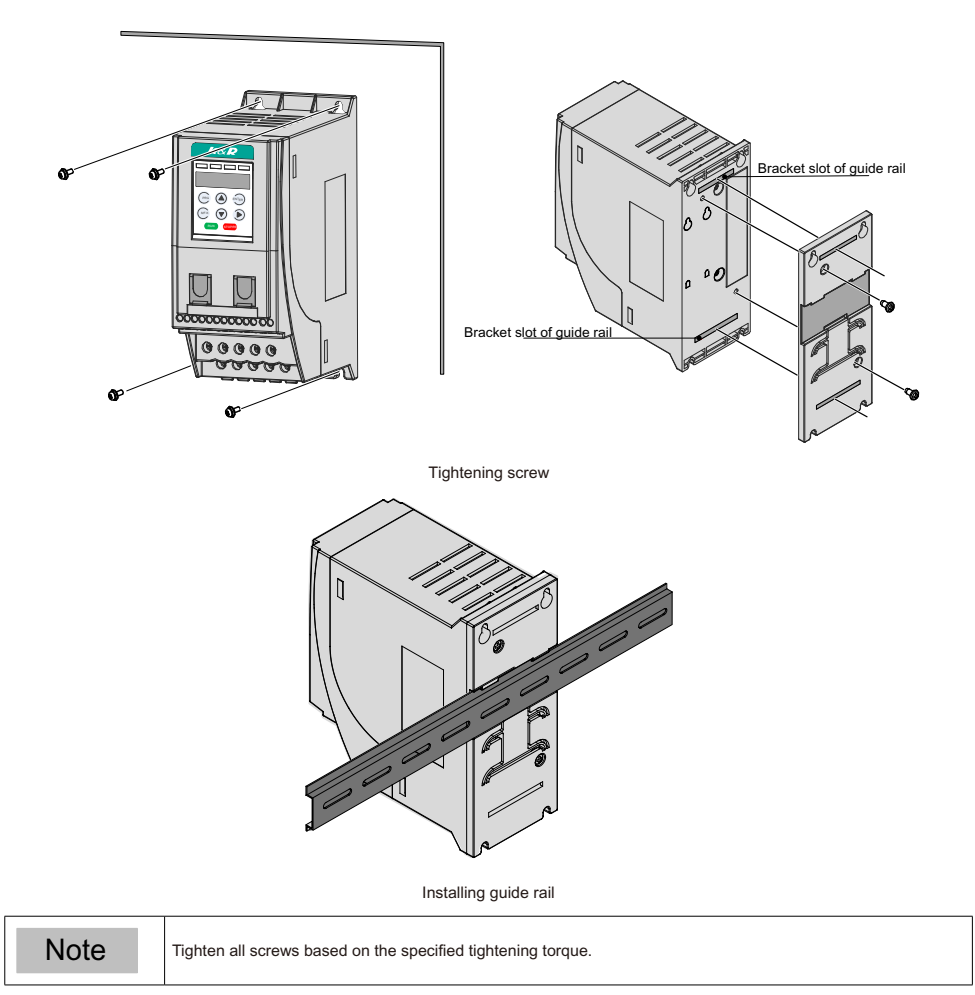

### 2.2 Wiring

#### 2.2.1 Typical System Connection

#### ■ GT200XXX terminal wiring diagram

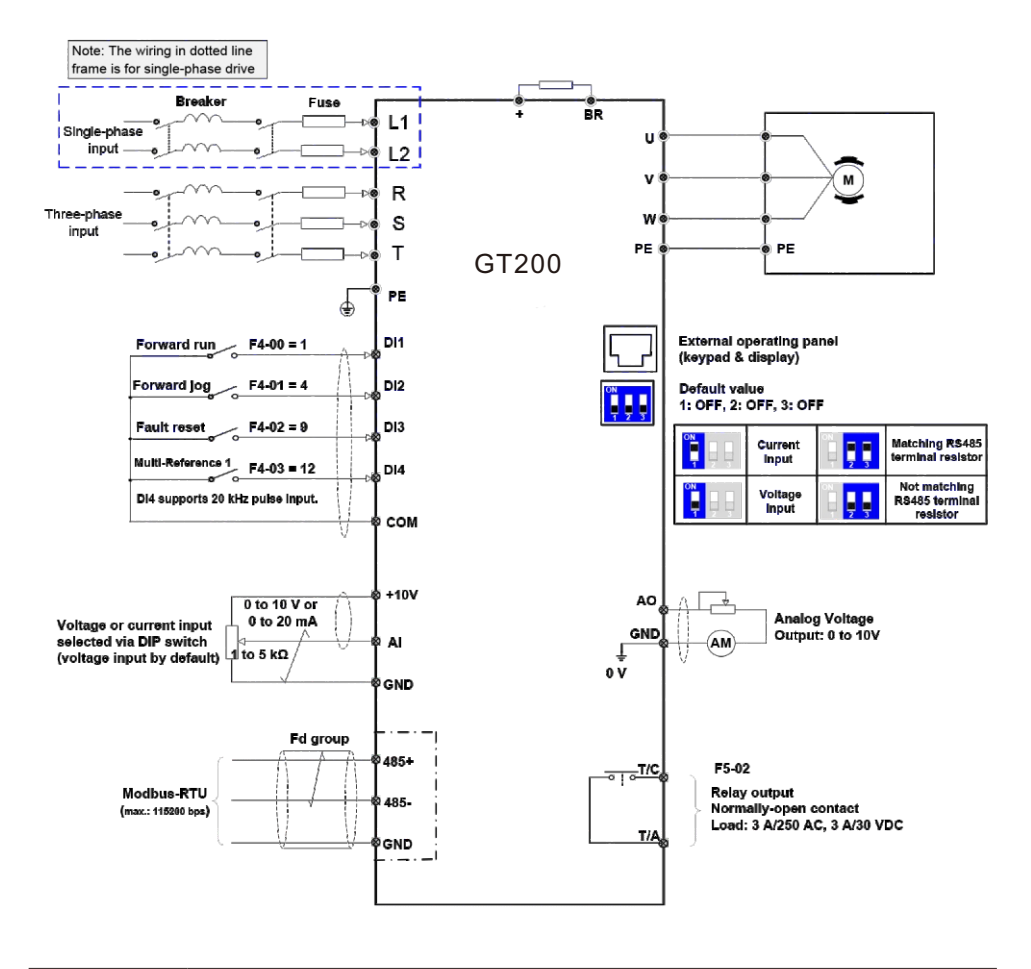

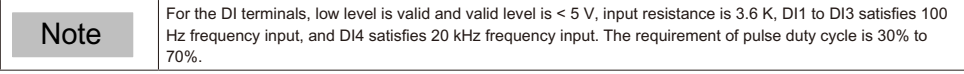

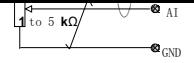

GT200XXX-NC terminal wiring diagram

![](_page_16_Figure_3.jpeg)

#### 2.2.2 Terminal Description

Terminals of Main Circuit

![](_page_16_Figure_6.jpeg)

![](_page_16_Picture_180.jpeg)

![](_page_17_Picture_1.jpeg)

![](_page_17_Picture_309.jpeg)

GT200XXX Main Control Board Terminals

![](_page_17_Picture_4.jpeg)

![](_page_17_Picture_310.jpeg)

#### ■ GT200XXX-NC Main Control Board Terminals

![](_page_18_Picture_2.jpeg)

![](_page_18_Picture_206.jpeg)

#### 2.2.3 Remove the EMC and VDR Screws

![](_page_19_Picture_2.jpeg)

WA WARNING To prevent personnel injury or damage to the equipment, you must ensure mains power is off before you start.

If the drive is applied in an IT system, remove the EMC and VDR screws as shown in the following figures.

![](_page_19_Picture_5.jpeg)

### 3 Operating Panel

### 3.1 Get Familiar with Operating Panel

**Overview** 

![](_page_20_Figure_4.jpeg)

Keys on operation panel

![](_page_20_Picture_489.jpeg)

![](_page_21_Picture_242.jpeg)

#### ■ Status Indicators

There are four red LED status indicators at the top of the operating panel.

![](_page_21_Picture_243.jpeg)

■ Operations of Parameters

![](_page_21_Figure_6.jpeg)

#### ■ Parameter Arrangement

![](_page_22_Picture_44.jpeg)

### 4 Quick Setup

### 4.1 Setup Flowchart

![](_page_23_Figure_3.jpeg)

![](_page_24_Figure_1.jpeg)

![](_page_25_Picture_214.jpeg)

![](_page_26_Picture_192.jpeg)

![](_page_27_Picture_183.jpeg)

![](_page_28_Picture_135.jpeg)

Finish

### 5 Parameter Table

#### 5.1 Introduction

Groups F and A include standard function parameters. Group U includes the monitoring function parameters and extension card communication parameters.

### 5.2 Standard Parameters

![](_page_29_Picture_367.jpeg)

![](_page_30_Picture_407.jpeg)

![](_page_31_Picture_260.jpeg)

![](_page_32_Picture_316.jpeg)

![](_page_33_Picture_227.jpeg)

![](_page_34_Picture_340.jpeg)

![](_page_35_Picture_148.jpeg)

![](_page_36_Picture_207.jpeg)

![](_page_37_Picture_274.jpeg)

![](_page_38_Picture_301.jpeg)

![](_page_39_Figure_1.jpeg)

![](_page_40_Picture_421.jpeg)

![](_page_41_Picture_353.jpeg)

![](_page_42_Picture_300.jpeg)

![](_page_43_Picture_399.jpeg)

![](_page_44_Picture_336.jpeg)

![](_page_45_Picture_326.jpeg)

![](_page_46_Picture_248.jpeg)

![](_page_47_Picture_292.jpeg)

![](_page_48_Picture_378.jpeg)

![](_page_49_Picture_257.jpeg)

![](_page_50_Picture_314.jpeg)

![](_page_51_Picture_366.jpeg)

![](_page_52_Picture_332.jpeg)

### 5.3 Monitoring Parameter

![](_page_52_Picture_333.jpeg)

![](_page_53_Picture_199.jpeg)

### 6 Troubleshooting

### 6.1 AC Drive Performance Fine Tuning

![](_page_54_Figure_3.jpeg)

![](_page_54_Picture_152.jpeg)

### 6.2 Fault Codes and Troubleshooting

![](_page_55_Picture_275.jpeg)

![](_page_56_Picture_278.jpeg)

![](_page_57_Picture_308.jpeg)

### 6.3 Symptoms and Diagnostics

![](_page_57_Picture_309.jpeg)

![](_page_58_Picture_39.jpeg)

### Revision History

![](_page_59_Picture_65.jpeg)

![](_page_60_Picture_0.jpeg)

Qingdao K&R Technology Co., Ltd Address: **Lanebest Intelligent Manufacturing Factory** A4, Jinjiang Road No.1,<br>Qingdao High-tech Industrial Development Zone Phone: 0532-58710677 Fax: 0532-58710377 Service Hotline: 400-670-6968 Website: www.k-r.net.cn